## Lab<sub>2</sub>

Exercise 1: In my high school, students were given letter grades based on their numerical scores. Here is the table of which numerical scores correspond to which letter grades:

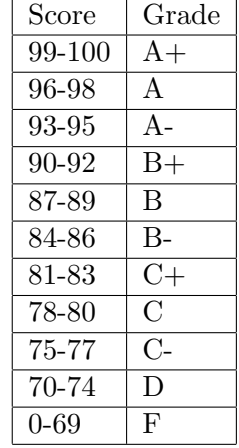

Write a function convertScoreToGrade(n) which takes an int numerical score n and returns a string corresponding to the letter grade in my high school.

Exercise 2: Write a function list Of Words (s) which takes as input a sentence s and outputs a list containing all the words. We'll assume that the sentence s is just a list of words each separated by a single space. So, for example, listOfWords('How are you today') should return the list ['How', 'are', 'you', 'today'].

Exercise 3: Recall, an integer is prime if it is larger than 1 and it has no divisors other than 1 and itself. Write a function  $isPrime(n)$  which returns True if n is prime, and returns False otherwise. Then, write a function  $listOfPrimes(n)$  which returns a list of all primes, in order, between 2 and  $n$  — you might want to call the function isPrime from within list Of Primes. Notice that if you try to run listOfPrimes on a large number, it will take a long time. Is there a way to write isPrime so that listOfPrimes(n) takes only a few seconds to return its result when n is 1000000?

Exercise 4: Let's call an integer well-spaced if when you write down its prime factorization, you don't need to use two adjacent primes. For example, 10 is well-spaced since  $10 = 2 \cdot 5$ , and  $2, 5$ are not adjacent primes since the prime 3 is in between them. However, 6 is not well-spaced, since  $6 = 2 \cdot 3$ , and 2,3 are adjacent primes, and neither is  $154 = 2 \cdot 7 \cdot 11$ , since 7, 11 are adjacent primes. Any prime number itself is of course also well-spaced. Write a function wellSpaced(n) which returns True if  $n$  is well-spaced, and returns False otherwise. Is 147525307 well-spaced? How about 147914243?

Exercise 5: An integer is said to be a palindrome if its digits are the same forward and backwards (not including leading zeroes). For example, 12321 is a palindrome, as is 5. 1231 on the other hand is not a palindrome, and neither is 50 (remember we are not including leading zeroes). Write a function is Palindrome(n) which returns True if n is a palindrome and False otherwise.

**Exercise 6:** Write a function  $nextPalindrome(n)$  which returns the smallest integer m larger than *n* such that *m* is a palindrome. For example,  $nextPalindrome(9)$  should return 11, and nextPalindrome(12) should return 22.